hi,

i've installed C&C renegade again today. it's been quite some time since i've played it and i was kinda looking forward to it. sadly the game crashes every time i start it up (right after the nice picture disapearing). Windows shows me the program isn't responding and tries too look for solutions but it doesn't find them. when i run xfire when it crashes it gives the following code:

<?xml version="1.0" encoding="utf-8" ?>

<ExceptionReport Version="4">

 <Application Build="31460" Command="Game.exe"/>

```
	<OperatingSystem Type="2"><Version Major="6" Minor="0" Build="6000"/></OperatingSystem>
	<Exception Code="C0000005" Address="007947A0"><Module Section="0001"
```
Offset="003937A0" FileName="C:\WESTWOOD\Renegade\Game.exe"/></Exception>

 <Registers EAX="00002008" EBX="00000073" ECX="00002008" EDX="7FFFFFFF"

ESI="7FFFFFFE" EDI="007FFB56" CS="001B" EIP="007947A0" SS="0023" ESP="0012F888"

EBP="0012FADC" DS="0023" ES="0023" FS="003B" GS="0000" Flags="00010206"/>

 <BackTrace>

 <Frame ProgramCounter="007947A0" StackAddress="0012F888"

FrameAddress="0012FADC">

 <Module Section="0001" Offset="003937A0"

FileName="C:\WESTWOOD\Renegade\Game.exe"/>

 <StackHexDump From="0012F888" To="0012F908">34 fd 12 00 0d e0 83 00 06 00 00 00 f0 00 00 00 f8 00 00 00 fc f8 12 00 00 00 00 00 d6 78 90 21 00 00 00 00 2a 6c 9a 00 38 fa 12 00 bc f8 12 00 fc f8 12 00 4d 5a 90 00 03 00 00 00 04 00 00 00 ff ff 00 00 b8 00 00 00 00 00 00 00 40 00 00 00 00 00 00 00 00 00 00 00 00 00 00 00 00 00 00 00 00 00 00 00 00 00 00 00 00 00 00 00 00 00 00 00 f0 00 00 00 50 45 00 00 4c 01 04 00 80 bd 49 45</StackHexDump> </Frame>

 <Frame ProgramCounter="0078DC63" StackAddress="0012FAE4"

FrameAddress="0012FB14">

 <Module Section="0001" Offset="0038CC63"

FileName="C:\WESTWOOD\Renegade\Game.exe"/>

 <StackHexDump From="0012FADC" To="0012FB14">14 fb 12 00 63 dc 78 00 f4 fa 12 00 56 fb 7f 00 44 fd 12 00 0d e0 83 00 34 fb 12 00 00 02 00 00 34 fb 12 00 42 00 00 00 00 40 9d 00 00 10 00 00 80 fd 9b 77 cb 60 34 76</StackHexDump>

 </Frame>

 <Frame ProgramCounter="005DD5DB" StackAddress="0012FB1C"

FrameAddress="007FDD4C">

 <Module Section="0001" Offset="001DC5DB"

FileName="C:\WESTWOOD\Renegade\Game.exe"/>

 <StackHexDump From="0012FB14" To="0012FB94">c4 dc 7f 00 db d5 5d 00 34 fb 12 00 00 02 00 00 54 fb 7f 00 40 fd 12 00 00 00 00 00 04 00 00 00 00 00 00 00 00 00 00 00 00 00 00 00 00 00 00 00 00 00 00 00 00 00 00 00 00 00 00 00 00 00 00 00 00 00 00 00 00 00 00 00 00 00 00 00 00 00 00 00 00 00 00 00 00 00 00 00 00 00 00 00 00 00 00 00 00 00 00 00 00 00 00 00 00 00 00

00 00 00 00 00 00 00 00 00 00 00 00 00 00 00 00 00 00 00 00 00</StackHexDump> </Frame> <Frame ProgramCounter="004E454B" StackAddress="007FDD54" FrameAddress="007FDD50"> <Module Section="0001" Offset="000E354B" FileName="C:\WESTWOOD\Renegade\Game.exe"/> <StackHexDump From="007FDD4C" To="007FDD50">4f 52 54 4f</StackHexDump> </Frame> <Frame ProgramCounter="52443344" StackAddress="007FDD58" FrameAddress="007FDD54"> <StackHexDump From="007FDD50" To="007FDD54">4b 45 4e 00</StackHexDump> </Frame> <Frame ProgramCounter="41505F53" StackAddress="007FDD5C" FrameAddress="007FDD58"> <StackHexDump From="007FDD54" To="007FDD58">44 33 44 52</StackHexDump> </Frame> <Frame ProgramCounter="53484354" StackAddress="007FDD60" FrameAddress="007FDD5C"> <StackHexDump From="007FDD58" To="007FDD5C">53 5f 50 41</StackHexDump> </Frame> <Frame ProgramCounter="454D4745" StackAddress="007FDD64" FrameAddress="007FDD60"> <StackHexDump From="007FDD5C" To="007FDD60">54 43 48 53</StackHexDump> </Frame> <Frame ProgramCounter="0053544E" StackAddress="007FDD68" FrameAddress="007FDD64"> <Module Section="0001" Offset="0013444E" FileName="C:\WESTWOOD\Renegade\Game.exe"/> <StackHexDump From="007FDD60" To="007FDD64">45 47 4d 45</StackHexDump> </Frame> <Frame ProgramCounter="52443344" StackAddress="007FDD6C" FrameAddress="007FDD68"> <StackHexDump From="007FDD64" To="007FDD68">4e 54 53 00</StackHexDump> </Frame> <Frame ProgramCounter="41505F53" StackAddress="007FDD70" FrameAddress="007FDD6C"> <StackHexDump From="007FDD68" To="007FDD6C">44 33 44 52</StackHexDump> </Frame> <Frame ProgramCounter="45484354" StackAddress="007FDD74" FrameAddress="007FDD70"> <StackHexDump From="007FDD6C" To="007FDD70">53 5f 50 41</StackHexDump> </Frame> <Frame ProgramCounter="53454744" StackAddress="007FDD78" FrameAddress="007FDD74"> <StackHexDump From="007FDD70" To="007FDD74">54 43 48 45</StackHexDump> </Frame> <Frame ProgramCounter="454C5954" StackAddress="007FDD7C" FrameAddress="007FDD78">

 <StackHexDump From="007FDD74" To="007FDD78">44 47 45 53</StackHexDump> </Frame> </BackTrace> </ExceptionReport>

I run the game as administrator and in windows xp compatibility mode. i've checked my drivers and they seem to be up to date. my system specs are:

OS: windows vista home premium 32-bit graphic card: Nvidia GeForce 8500 sound card: soundblaster X-Fi audio. proccesor: Pentium D 2,8GHz Memory: 2GB ram DDR2 Direct-x version: 10

concerning Renegade: all i've done is install it and update it to 1037.

I hope you know what i have to do to get this running. If you need additional information please ask.

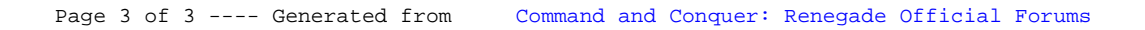